#### **Cache Impact on Program Performance**

T. Yang. UCSB CS240A. 2017

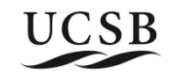

# **Multi-level cache in computer systems**

#### **Topics**

- Performance analysis for multi-level cache
- Cache performance optimization through program transformation

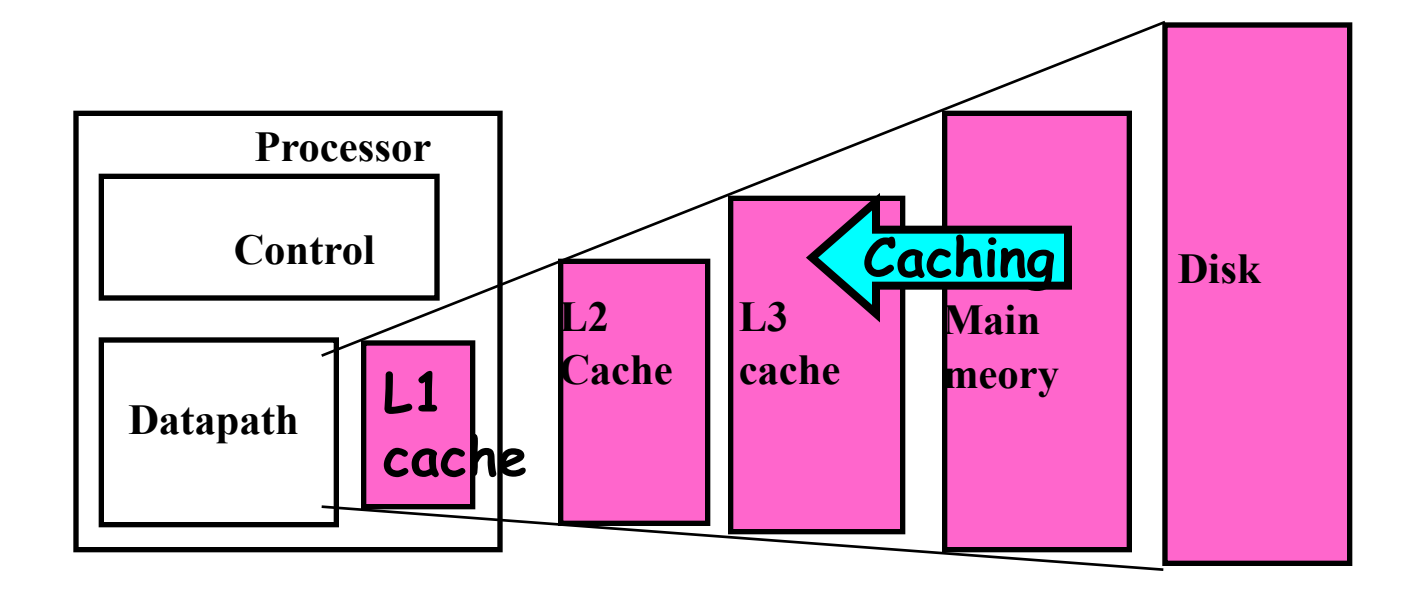

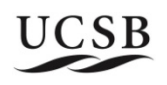

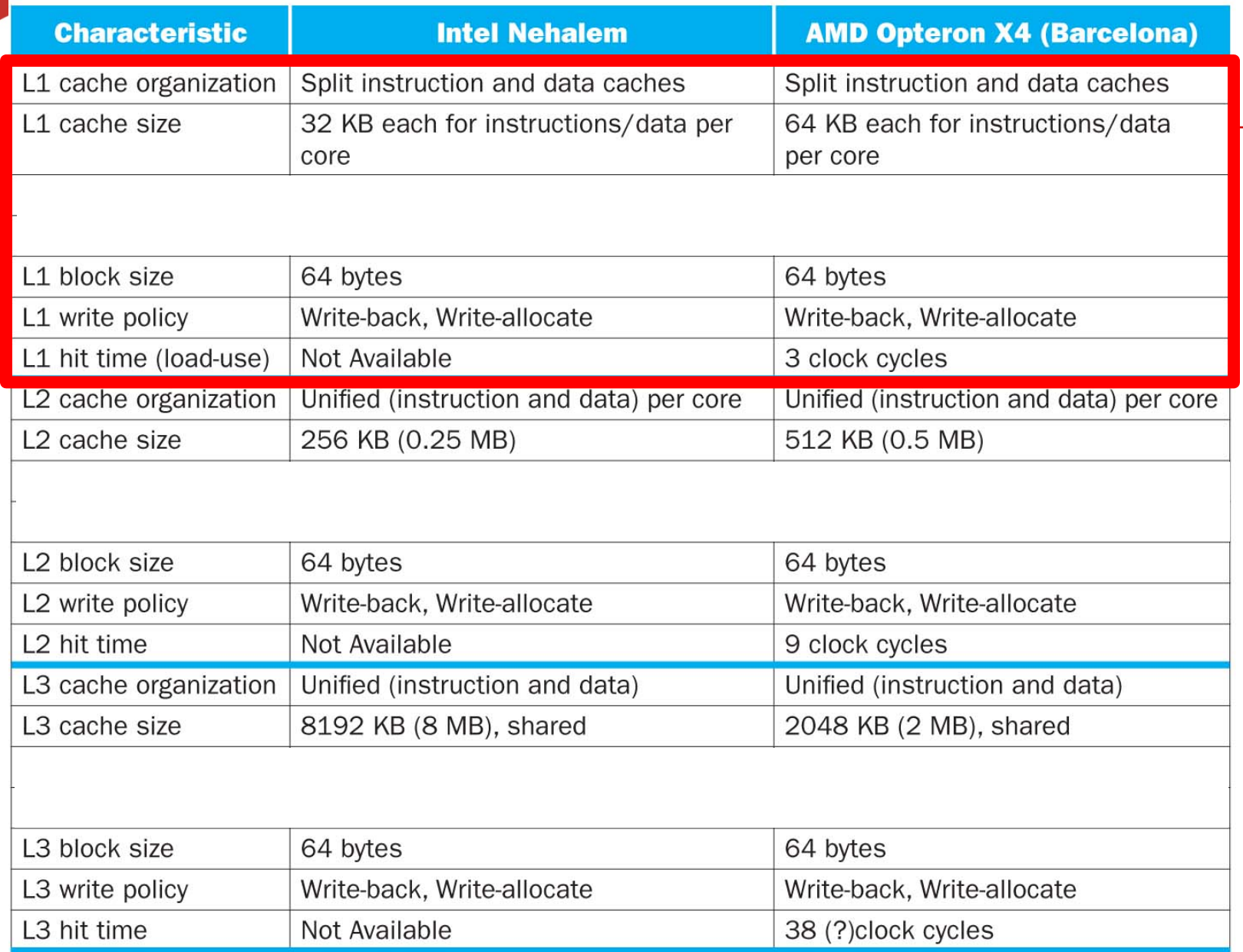

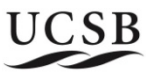

#### **Cache misses and data access time**

 $D_0$ : total memory data accesses.

 $D_1$ : missed access at L1. m<sub>1</sub> local miss ratio of L1: m<sub>1</sub>=  $D_1/D_0$ 

 $D_2$ : missed access at L2.  $m_2$  local miss ratio of L2:  $m_2 = D_2/D_1$ 

 $D_3$ : missed access at L3  $m_3$  local miss ratio of L2:  $m_3 = D_3/D_2$ 

#### **Memory and cache access time:**

- $\delta_i$ : access time at cache level i
- $\delta_{\text{mem}}$ : access time in memory.

#### **Average access time**  $\frac{1}{2}$  = total time/D<sub>0</sub>=  $\delta_1$  + m<sub>1</sub> \* penalty

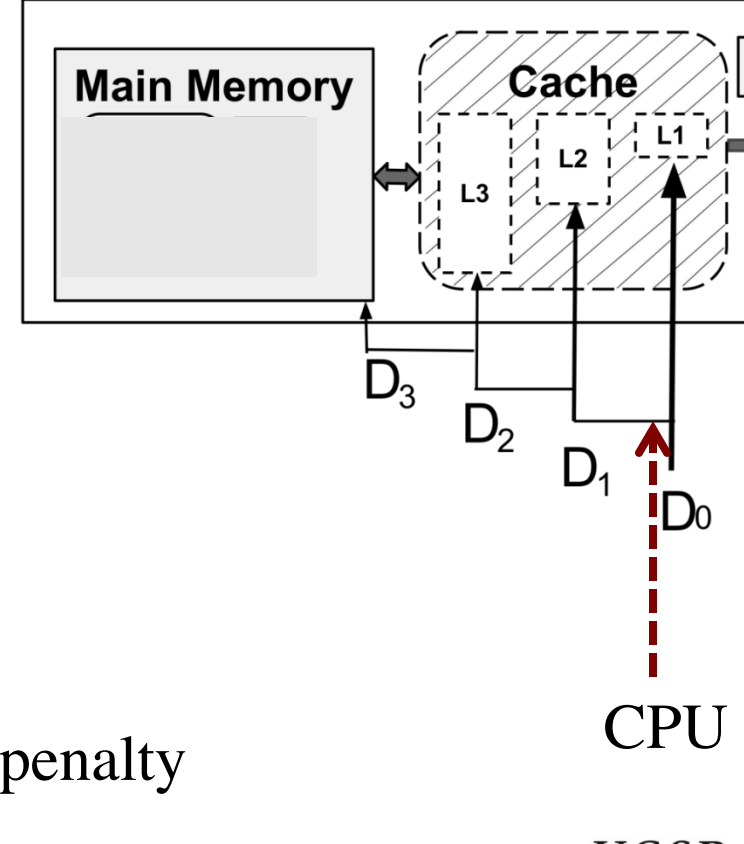

#### **Average memory access time (AMAT)**

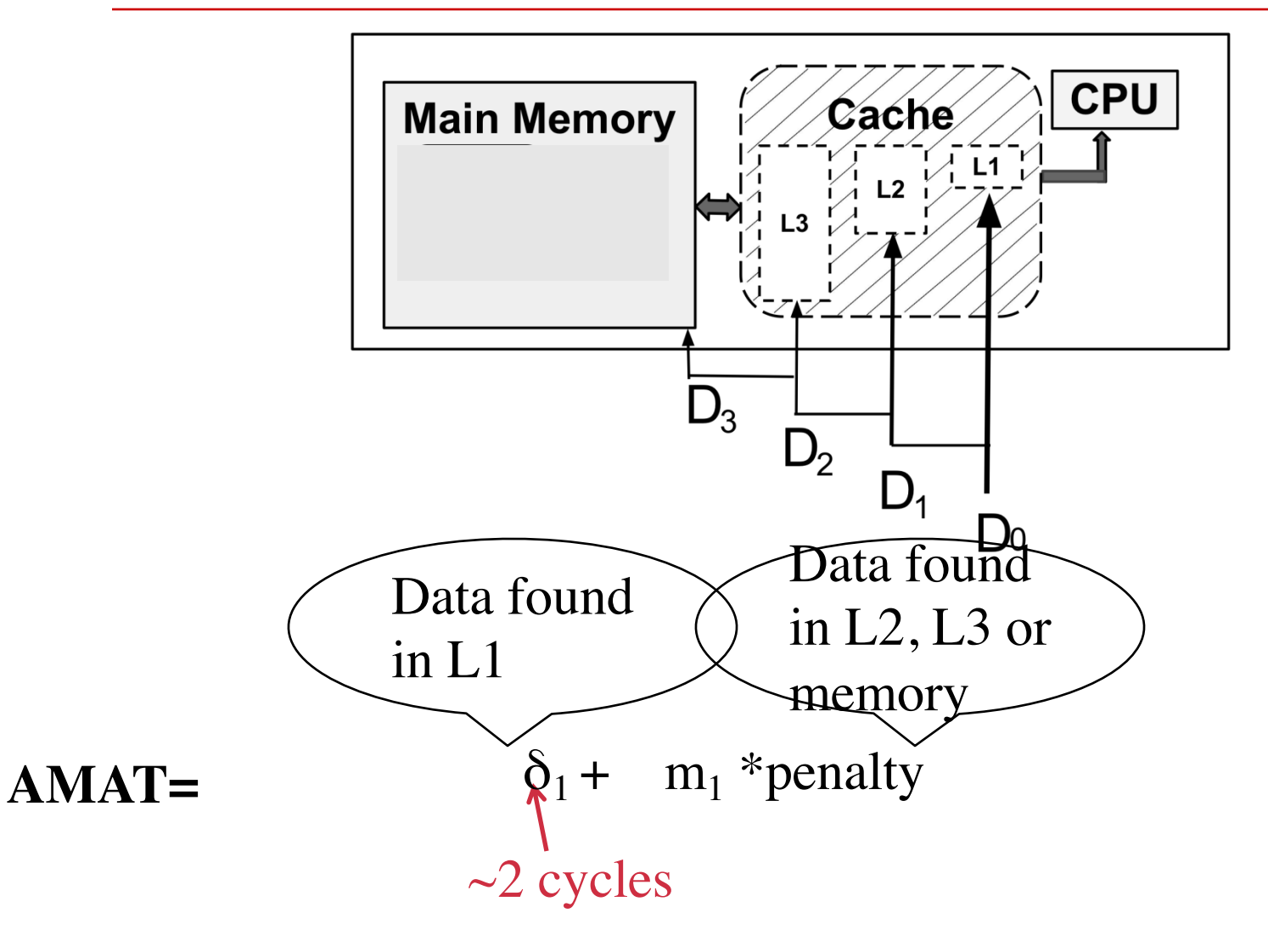

UCSB

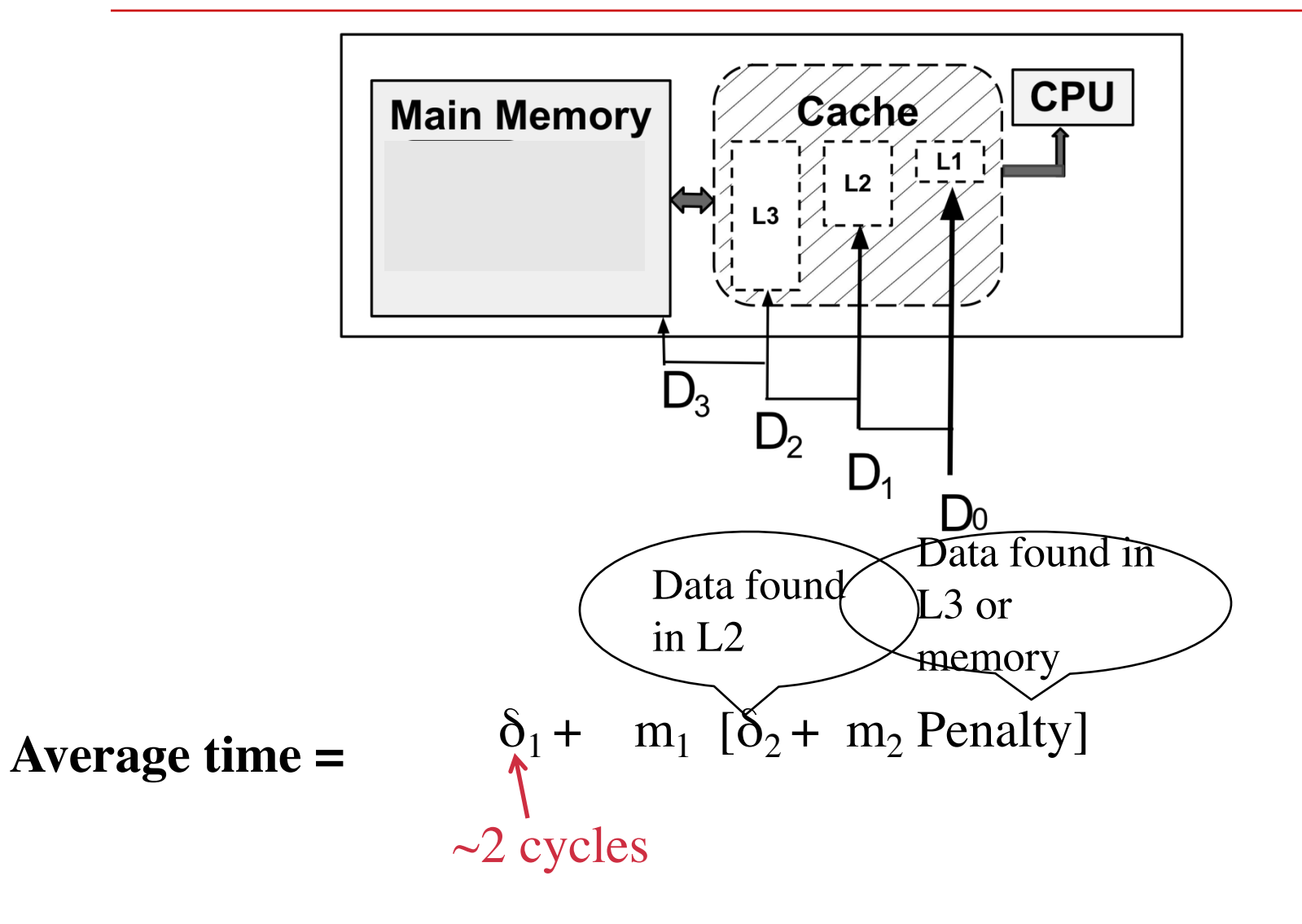

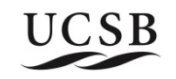

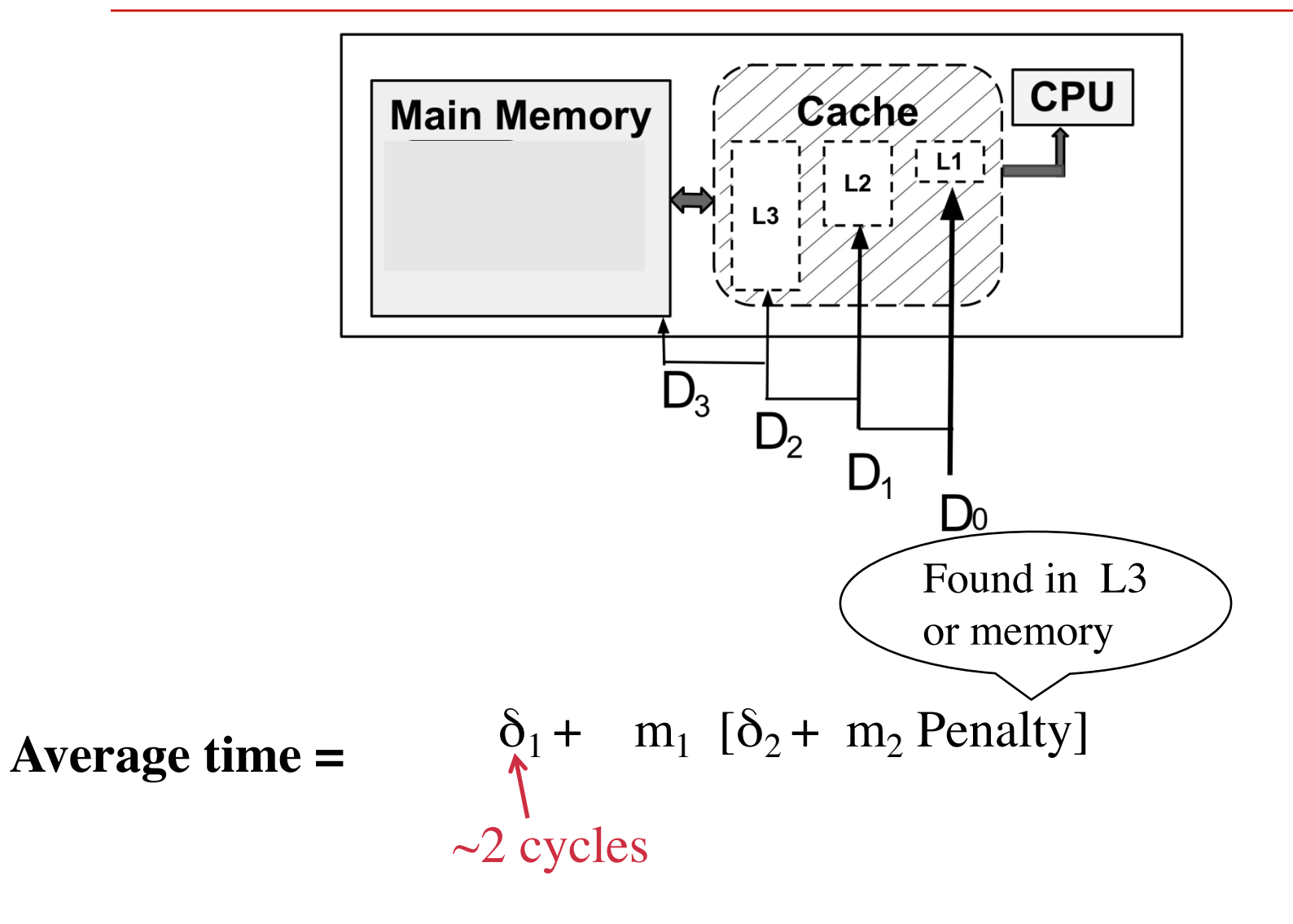

UCSB

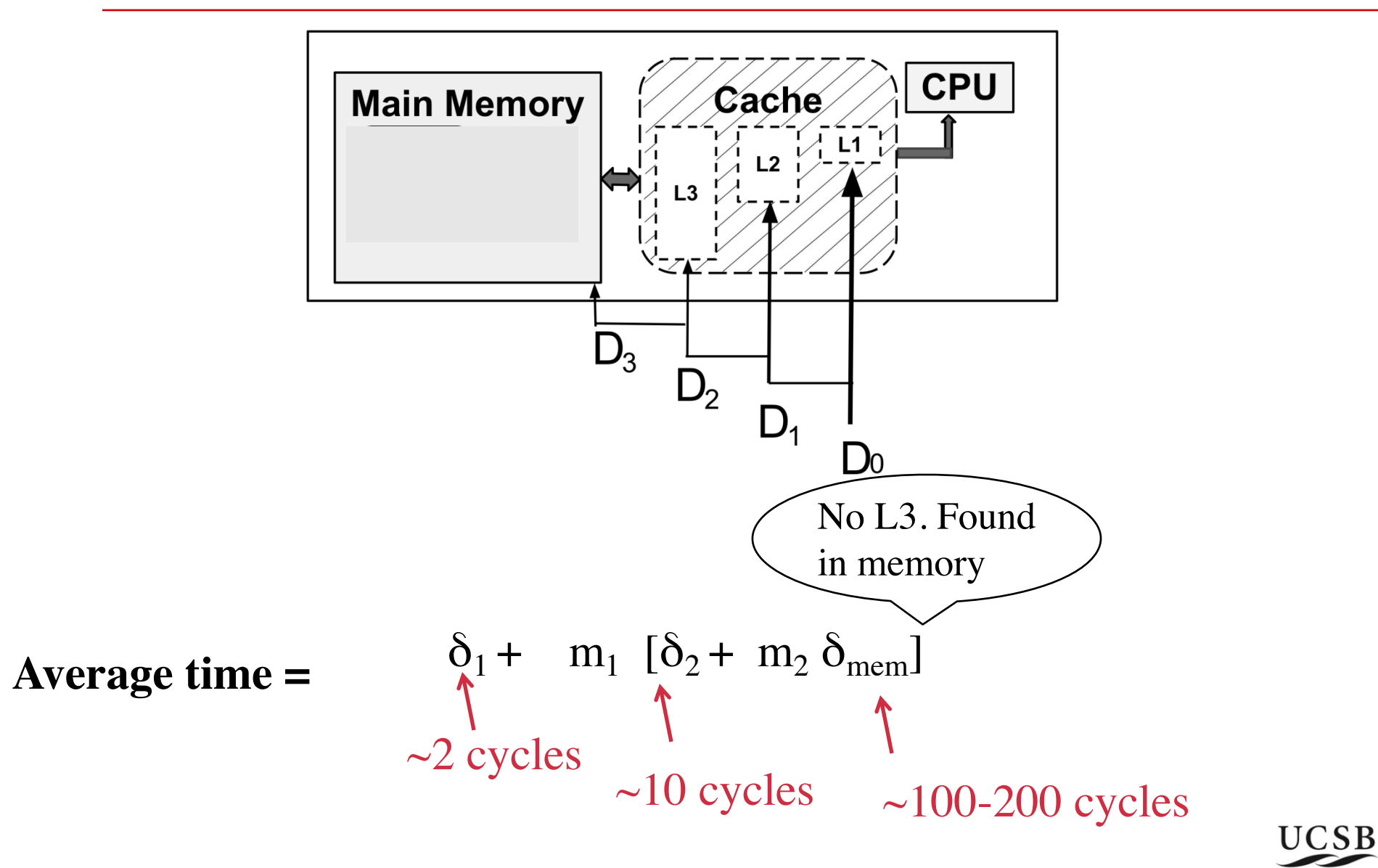

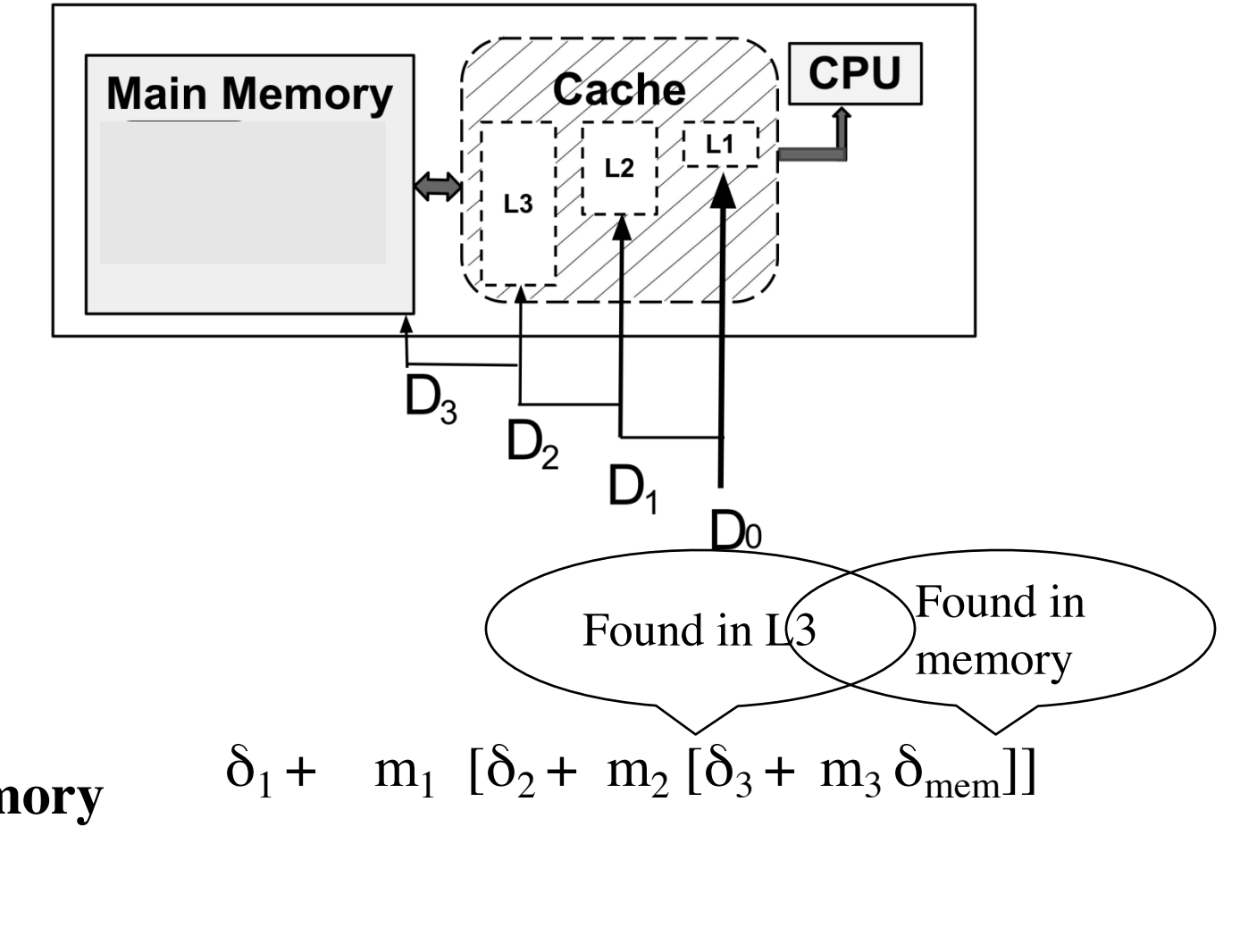

**Average memory access time (AMAT)=**

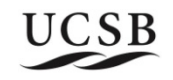

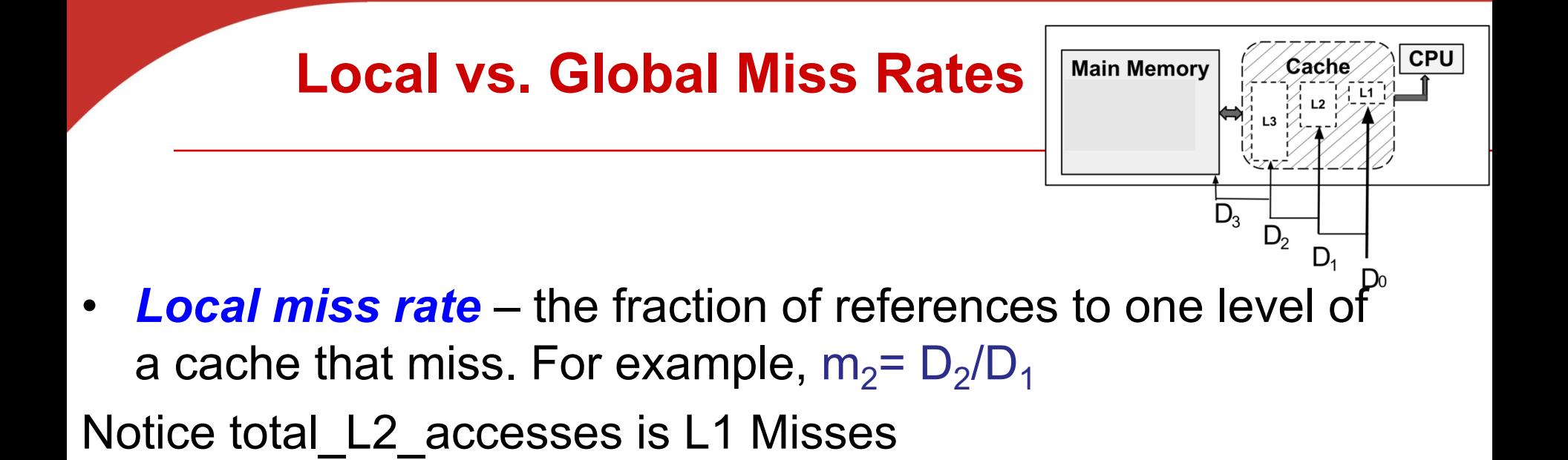

- *Global miss rate* **– the fraction of references that miss in all levels of a multilevel cache**
	- Global L2 miss rate =  $D_2/D_0$
	- L2\$ local miss rate  $\geq$  than the global miss rate
	- Notice Global L2 miss rate =  $D_2/D_0 = D_1/D_0 * D_2/D_1 = m_1 m_2$

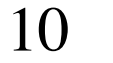

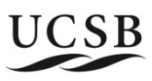

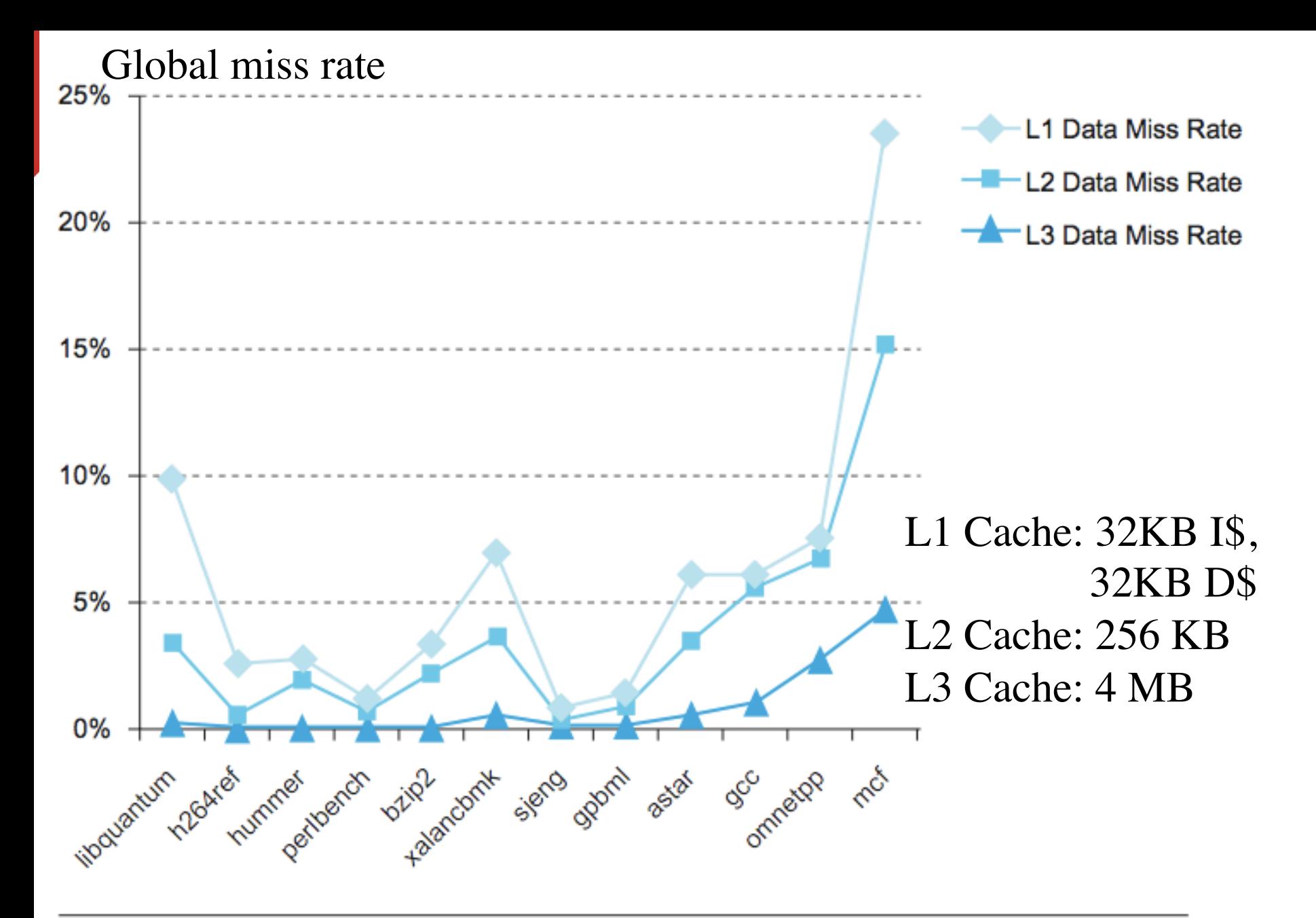

FIGURE 5.47 The L1, L2, and L3 data cache miss rates for the Intel Core i7 920 running<br>the full integer SPECCPU2006 benchmarks. **FIGURE 5.47** 

### **Average memory access time with no L3**

**cache**

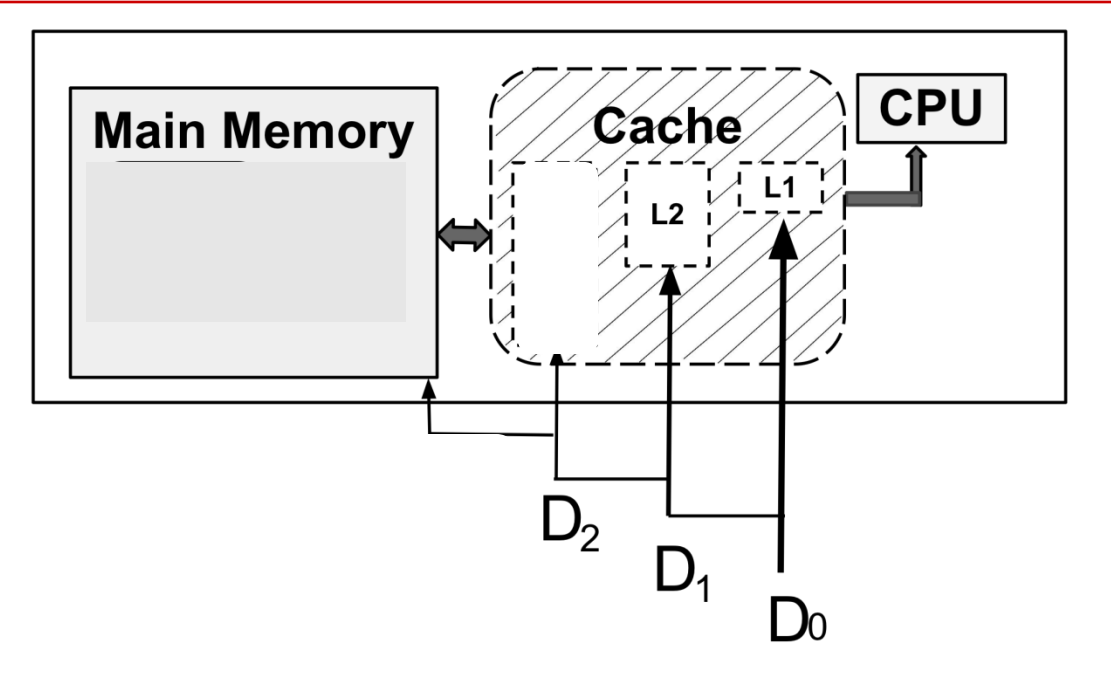

 $\delta_1$  + m<sub>1</sub>  $[\delta_2$  + m<sub>2</sub>  $\delta$ <sub>mem</sub>]  $= \delta_1 + m_1 \delta_2 + m_1 m_2 \delta_{\text{mem}}$  $= \delta_1 + m_1 \delta_2 + GMiss_2 \delta_{\text{mem}}$ 

**AMAT =**

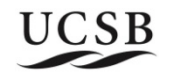

# **Average memory access time with L3**

**cache**

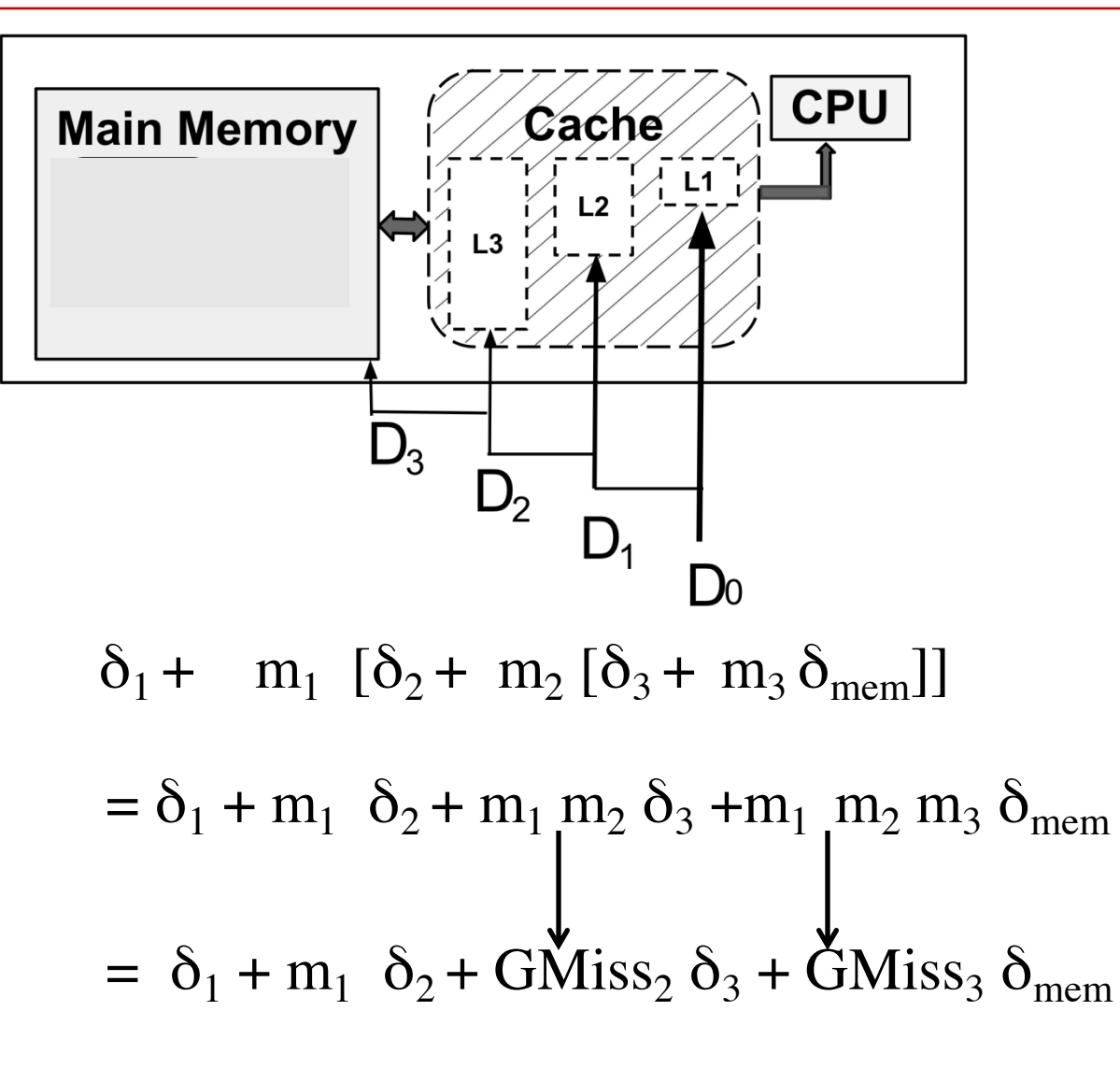

**AMAT =**

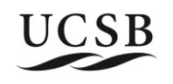

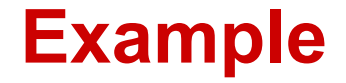

- Suppose that you have a cache system with the following properties. What is the AMAT? 1.
	- a) L1\$ hits in 1 cycle (local miss rate 25%)
	- b) L2\$ hits in 10 cycles (local miss rate 40%)
	- L3\$ hits in 50 cycles (global miss rate 6%) c)
	- d) Main memory hits in 100 cycles (always hits)

What is average memory access time?

#### The AMAT is  $1 + 0.25*(10 + 0.4*(50)) + 0.06*100 = 14.5$  cycles.

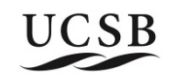

#### **Example**

(b) Given the following specification: For every 1000 CPU-to-memory references 40 will miss in L1\$; 20 will miss in L2\$; 10 will miss in L3\$; L1\$ hits in 1 clock cycle; L2S hits in 10 clock cycles; L3\$ hits in 100 clock cycles; Main memory access is 400 clock cycles;

What is the average memory access time with L1, L2, and L3?

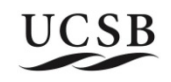

#### **Example**

(i) What is the local miss rate in the L2\$?

#### $20/40 = 50\%$

(ii) What is the global miss rate in the L2\$?

# $20/1000 = 2%$

(iii) What is the local miss rate in the L3\$?

# $10/20 = 50\%$

(iv) What is the global miss rate in the L3\$?

# $10/1000 = 1%$

(b) Given the following specification: For every 1000 CPU-to-memory references 40 will miss in L1\$; 20 will miss in L2\$; 10 will miss in L3\$; L1\$ hits in 1 clock cycle; L2\$ hits in 10 clock cycles; L3\$ hits in 100 clock cycles; Main memory access is 400 clock cycles;

(v) What is the AMAT with all three levels of cache?

 $1 + 4\%*(10+50\%*(100+50\%*400)) = 1 + 0.4 + 2\%*300 = 7.4$ 

(vi) What is the AMAT for a two-level cache without L3\$?

#### $1 + 4\%$ \*10 + 2%\*400 = 1 + 0.4 + 8 = 9.4

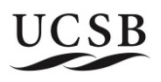

# **Cache-aware Programming**

- **Reuse values in cache as much as possible**
	- § **exploit temporal locality in program**
	- **Example 1:** Y[2] is revisited continously

For  $i=1$  to n  $y[2]=y[2]+3$ 

§ **Example 2 with access sequence:** Y[2] is revisited after a few instructions later

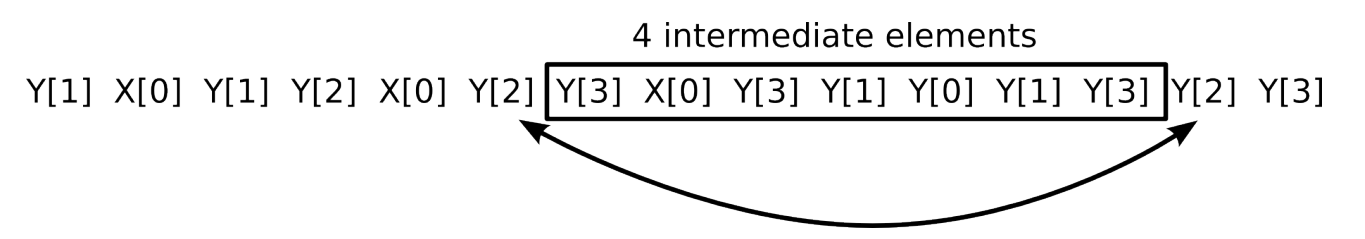

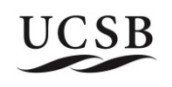

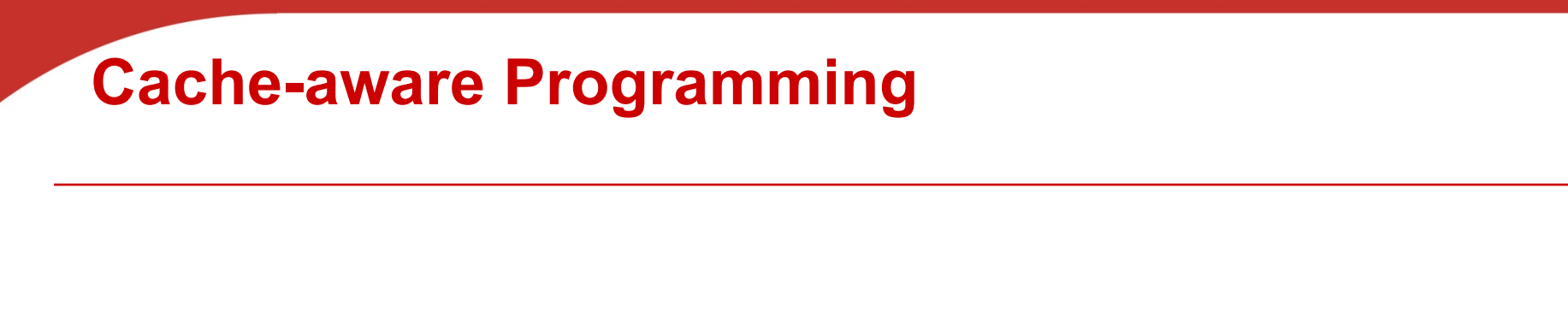

- **Take advantage of better bandwidth by getting a chunk of memory to cache and use whole chunk** 
	- § **Exploit spatial locality in program**

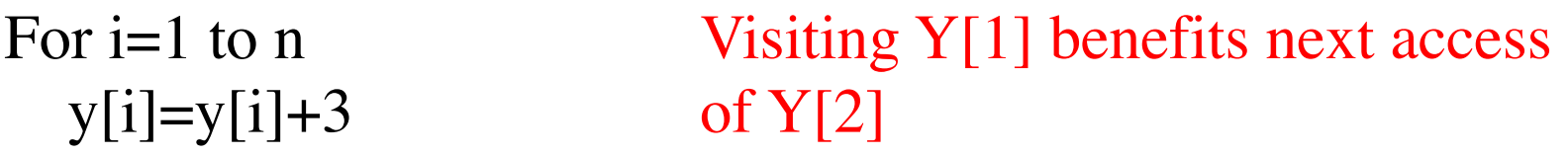

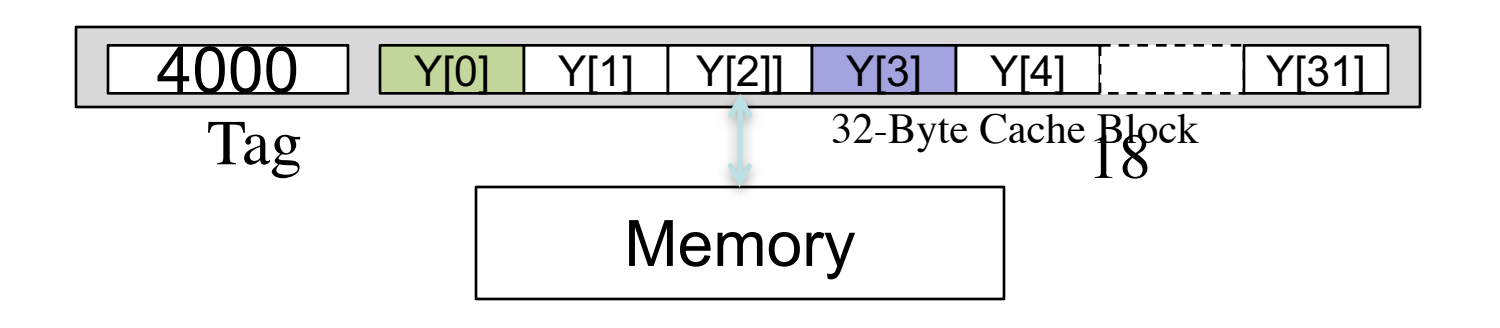

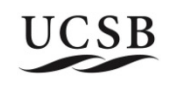

# **2D array layout in memory (just like 1D array)**

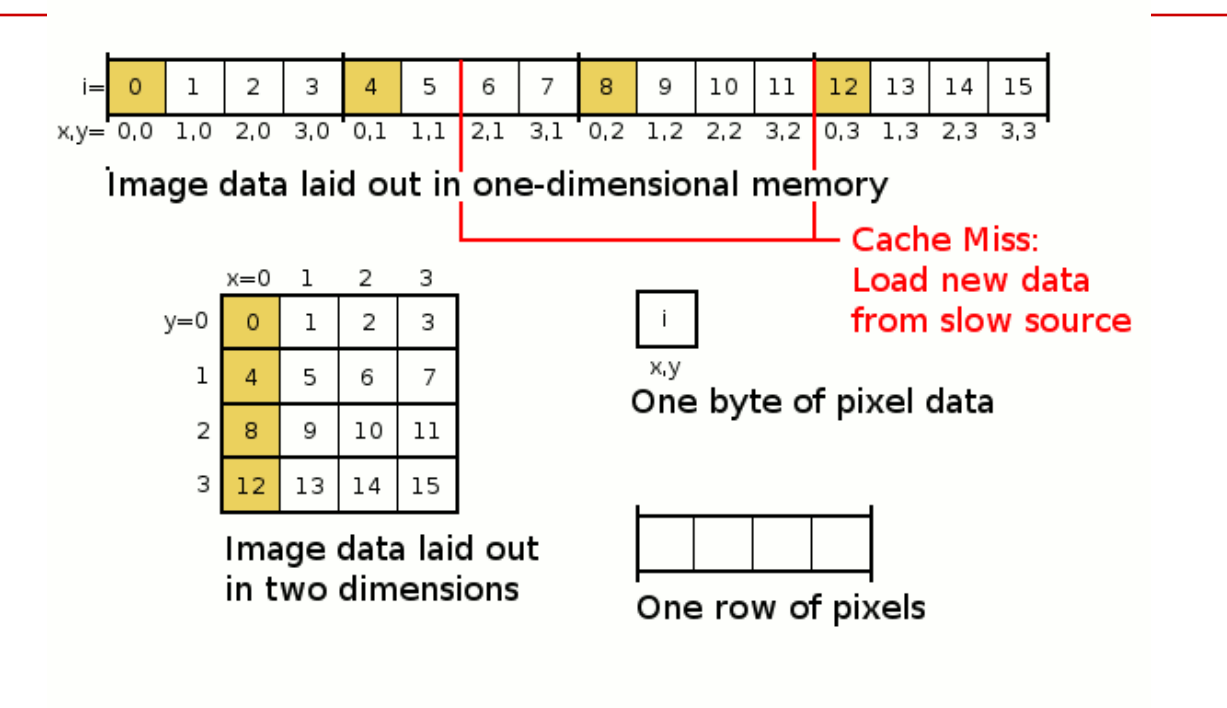

•  $for(x = 0; x < 3; x++)$ **for(y = 0; y < 3; y++) { a[y][x]=0; // implemented as array[3\*y+x]=0 } }** à**access order** a[0][0], a[1][0], a[2][0], a[3][0] **…**

# **Exploit spatial data locality via program rewriting: Example 1**

- **Each cache block has 64 bytes. Cache has 128 bytes**
- **Program structure (data access pattern)**
	- char  $D[64][64]$ ;
	- Each row is stored in one cache line block
	- Program 1

for (j = 0; j <64; j++)\nfor (i = 0; i < 64; i++)\n 
$$
D[i][j] = 0;
$$

 $64*64$  data byte access  $\rightarrow$  What is cache miss rate?

■ Program 2

$$
\begin{array}{ll}\n\text{for} & \text{(i = 0; i < 64; i++)} \\
\text{for} & \text{(j = 0; j < 64; j++)} \\
& \text{D[i][j] = 0;} \\
\end{array}
$$

What is cache miss rate?

#### **Data Access Pattern and cache miss**

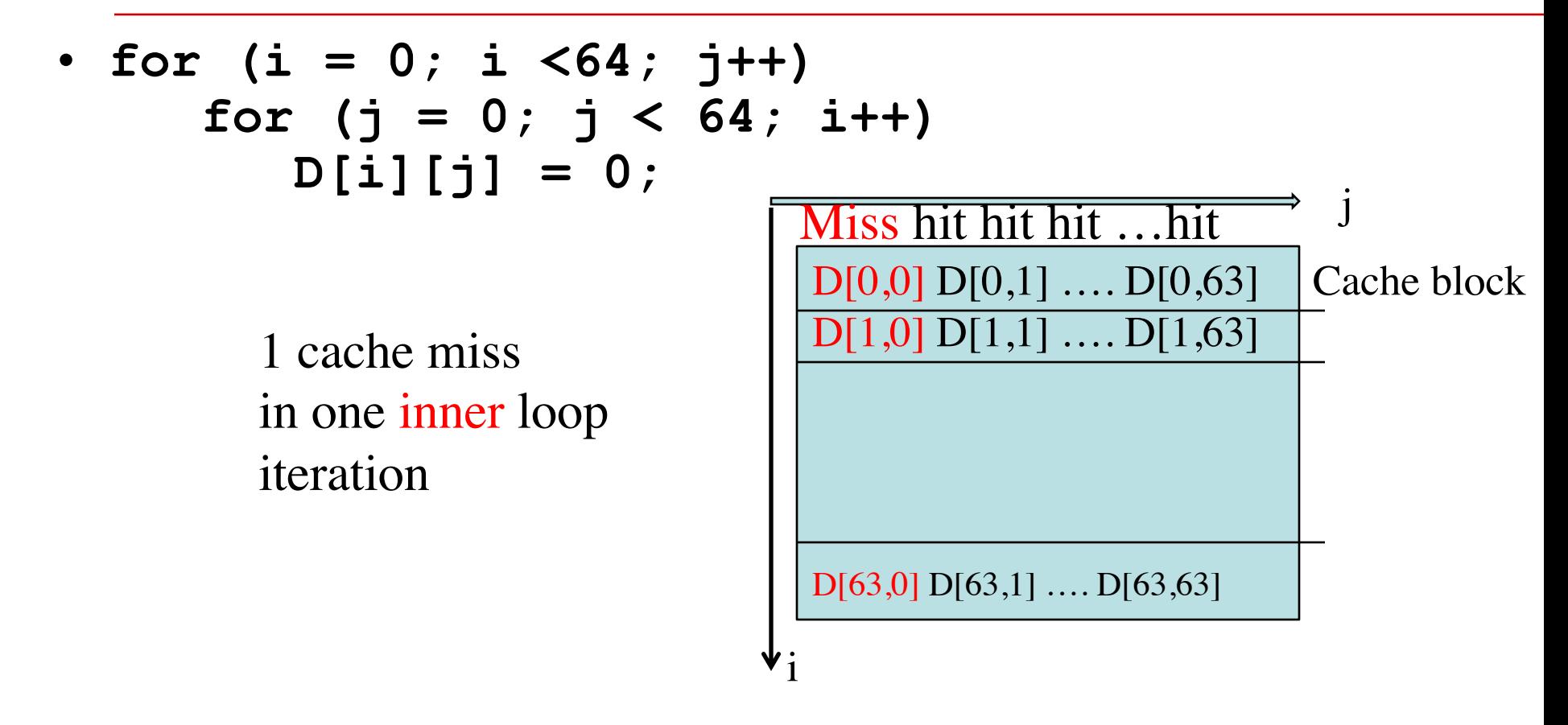

64 cache miss out of 64\*64 access.

There is spatial locality. Fetched cache block is used 64 times before swapping out (consecutive data access within the inner loop

### **Memory layout and data access by block**

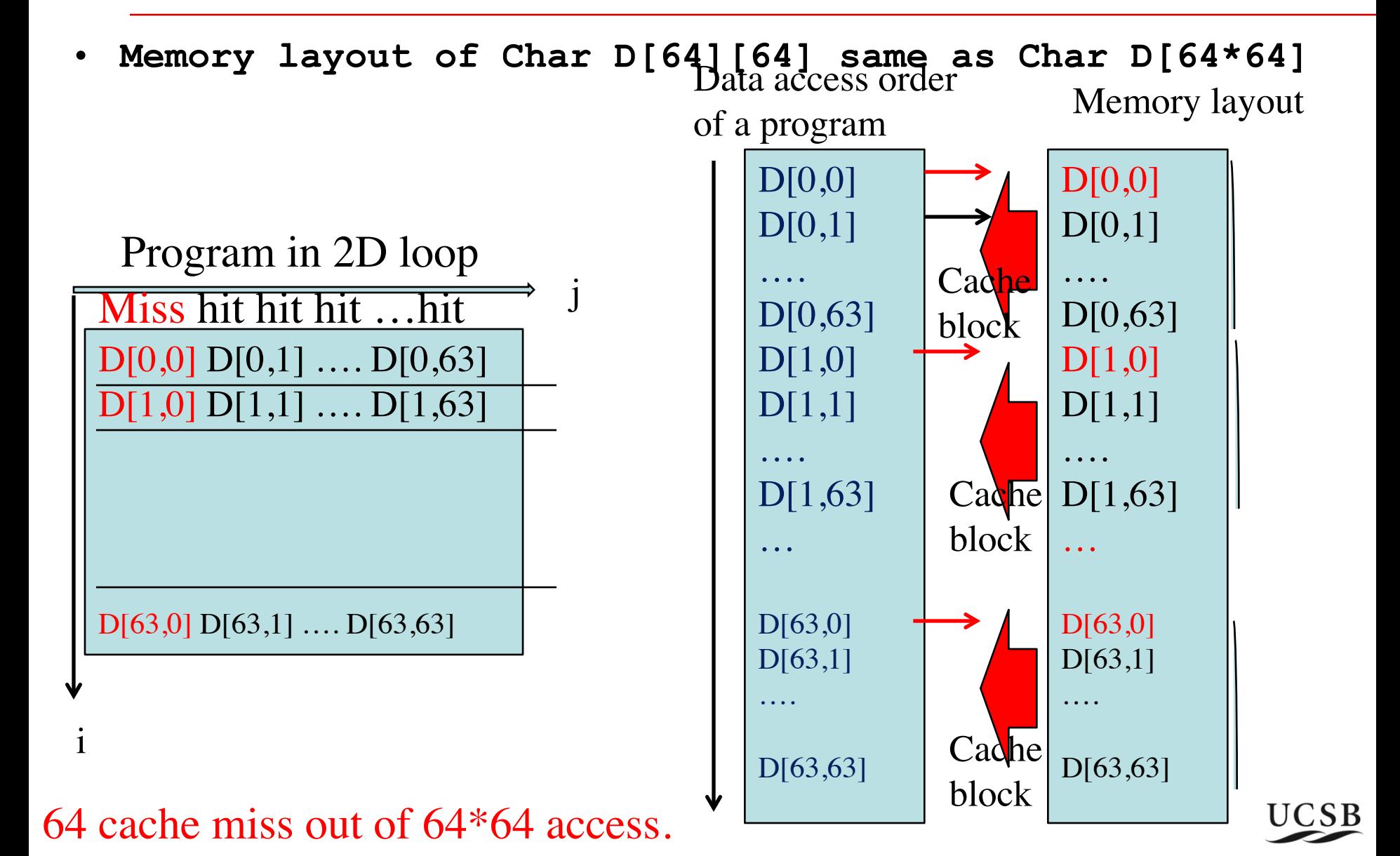

### **Data Locality and Cache Miss**

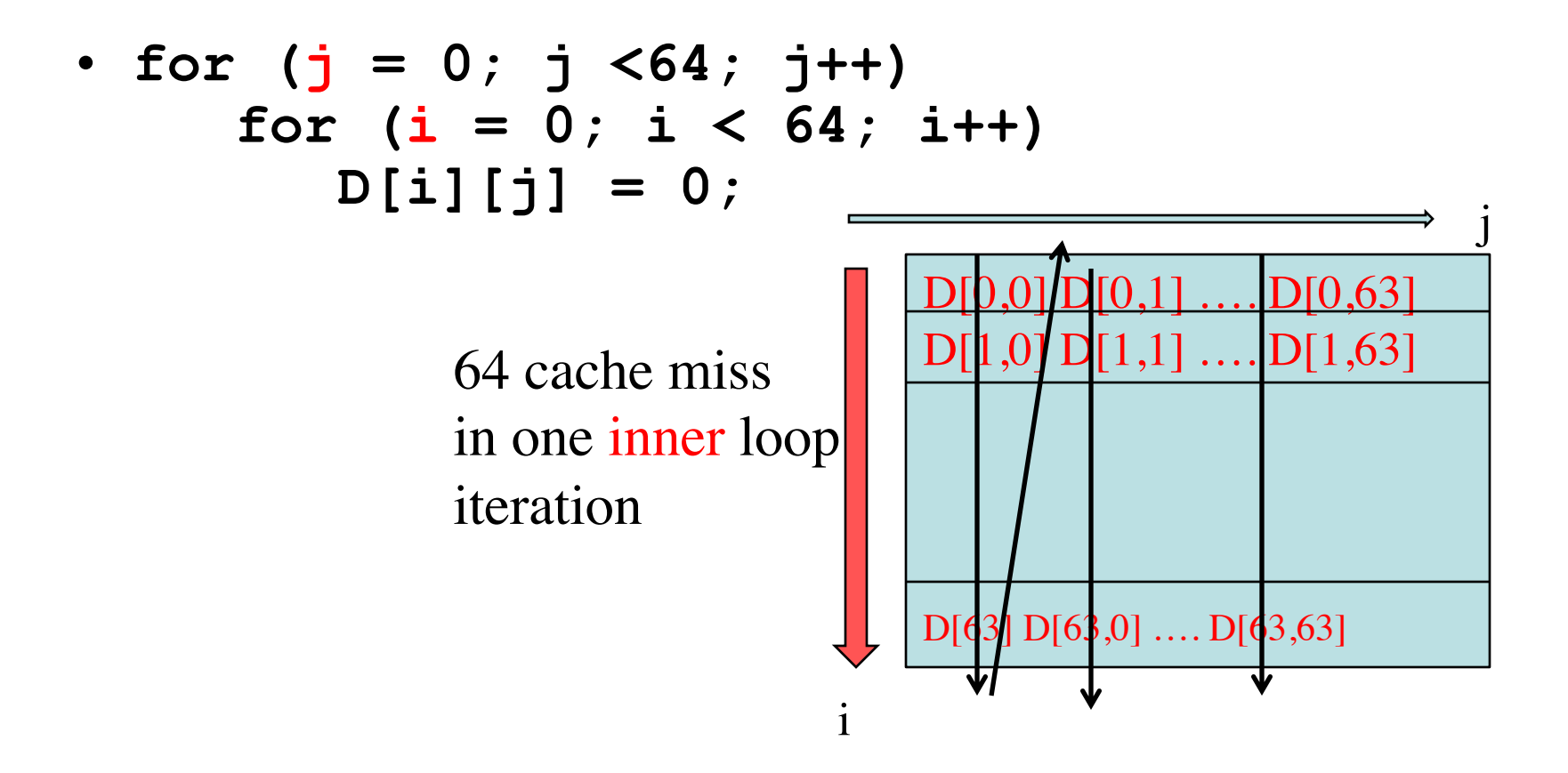

100% cache miss There is no spatial locality. Fetched block is only used once before swapping out.

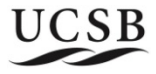

# **Memory layout and data access by block**

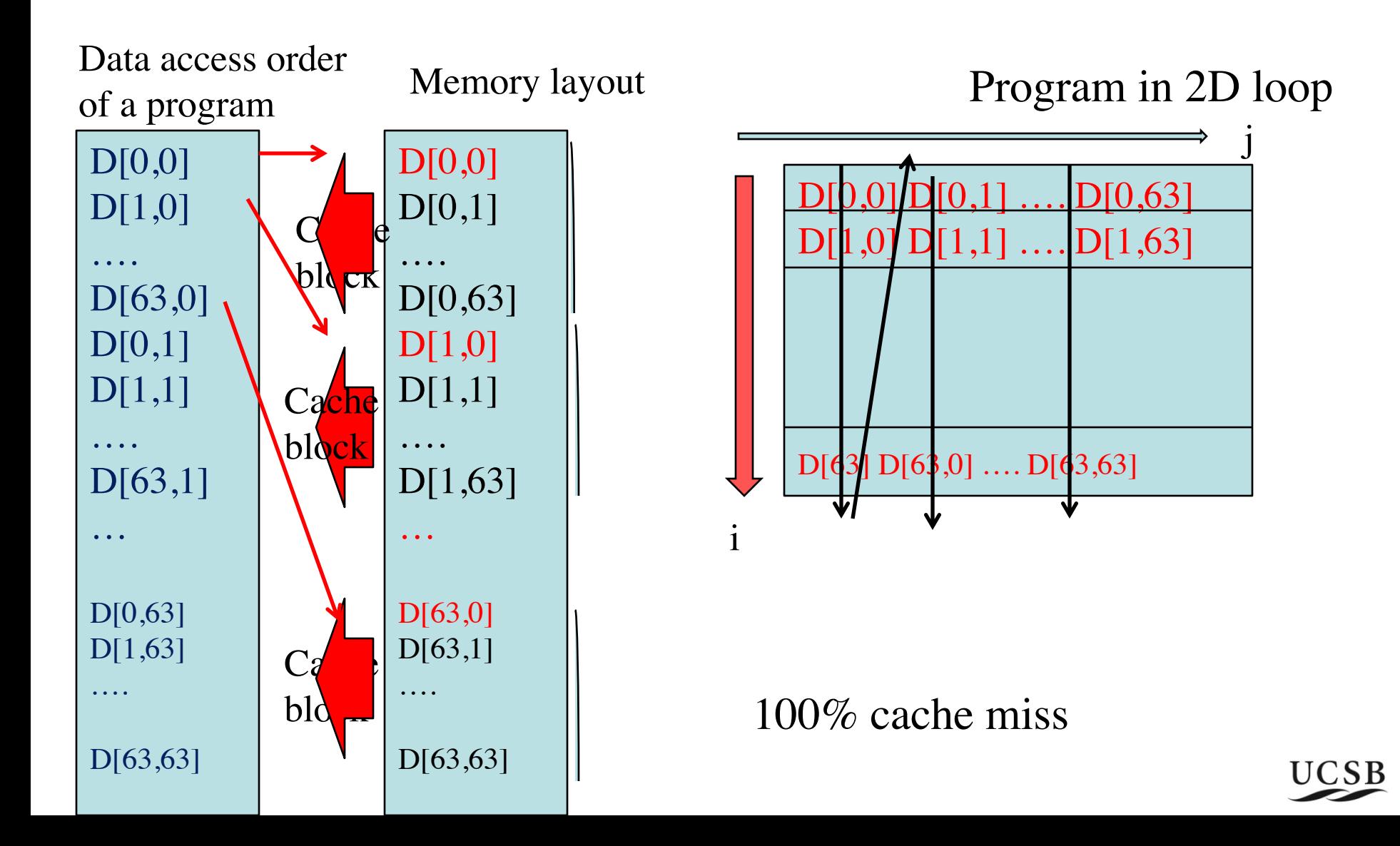

# **Summary of Example 1: Loop interchange alters execution order and data access patterns**

• **Exploit more spatial locality in this case**

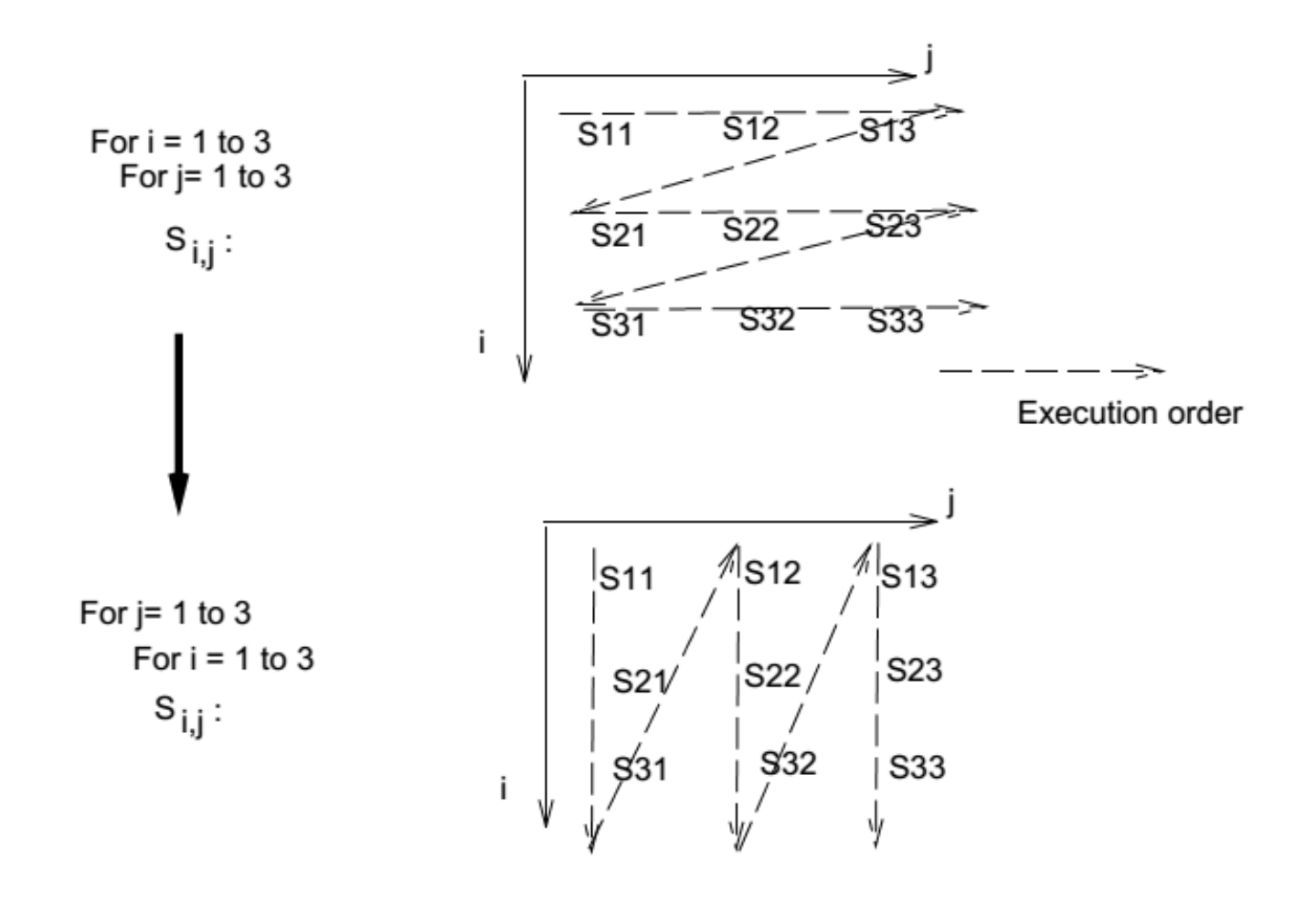

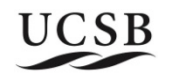

# **Program rewriting example 2: cache blocking for better temporal locality**

- Cache size = 8 blocks =  $128$  bytes
	- Cache block size  $=16$  bytes, hosting 4 integers
- **Program structure**

$$
int A[64]; // size of(int) = 4 bytes
$$
\n
$$
for (k = 0; kcrepcount; k++)
$$
\n
$$
for (i = 0; i < 64; I +=stepsize)
$$
\n
$$
A[i] = A[i] + 1
$$

**Analyze cache hit ratio when varying cache block size, or step size (stride distance)** 

### **Example 2: Focus on inner loop**

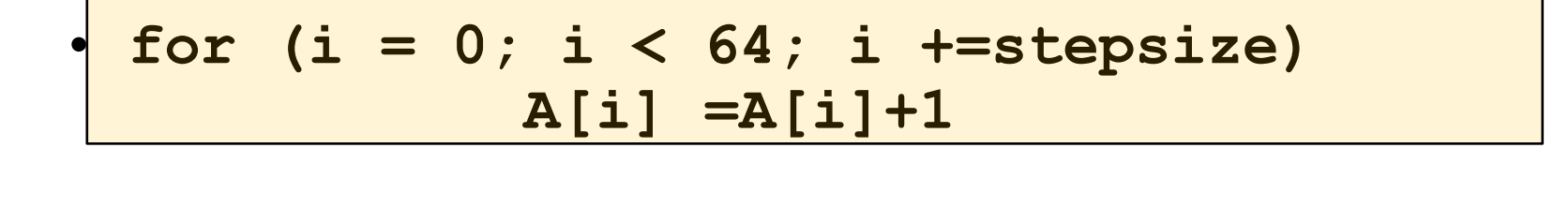

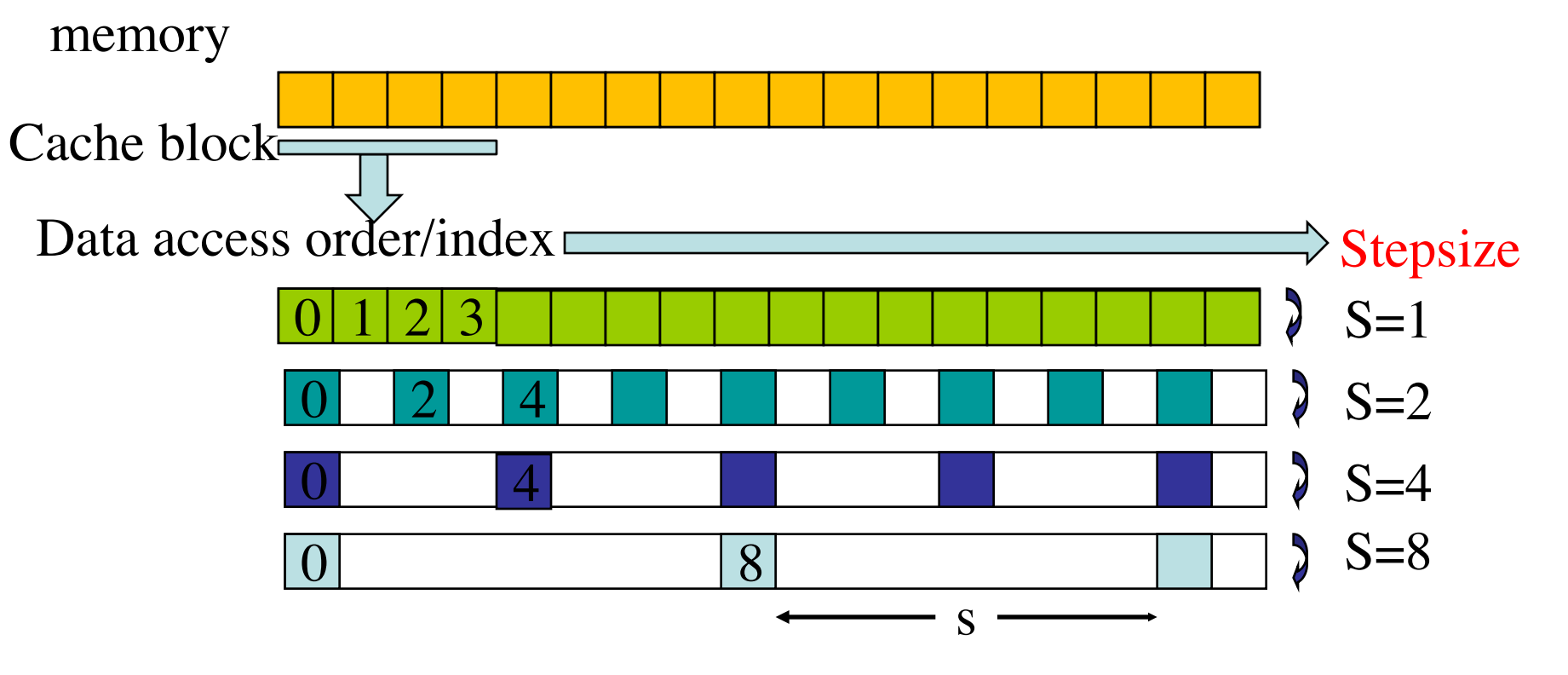

Step size or also called stride distance<br>UCSB

**Step size =2**

$$
\begin{array}{c|cccc}\n\cdot & \text{for} & \text{i} & = & 0; \text{ i} < & 64; \text{ I} & \text{+}=\text{stepsize} \\
 & \text{A[i]} & = & \text{A[i]+1} & // \text{read, write A[i]}\n\end{array}
$$

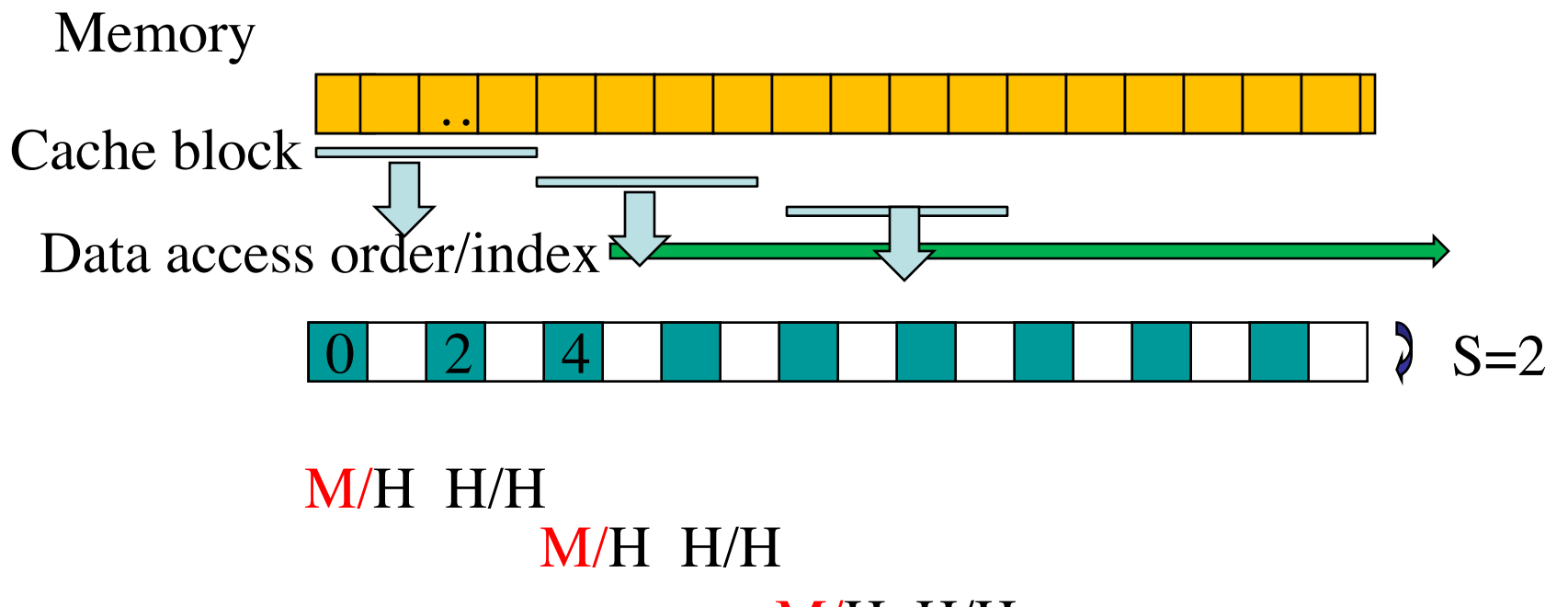

M/H H/H

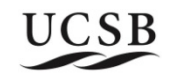

# **Repeat many times**

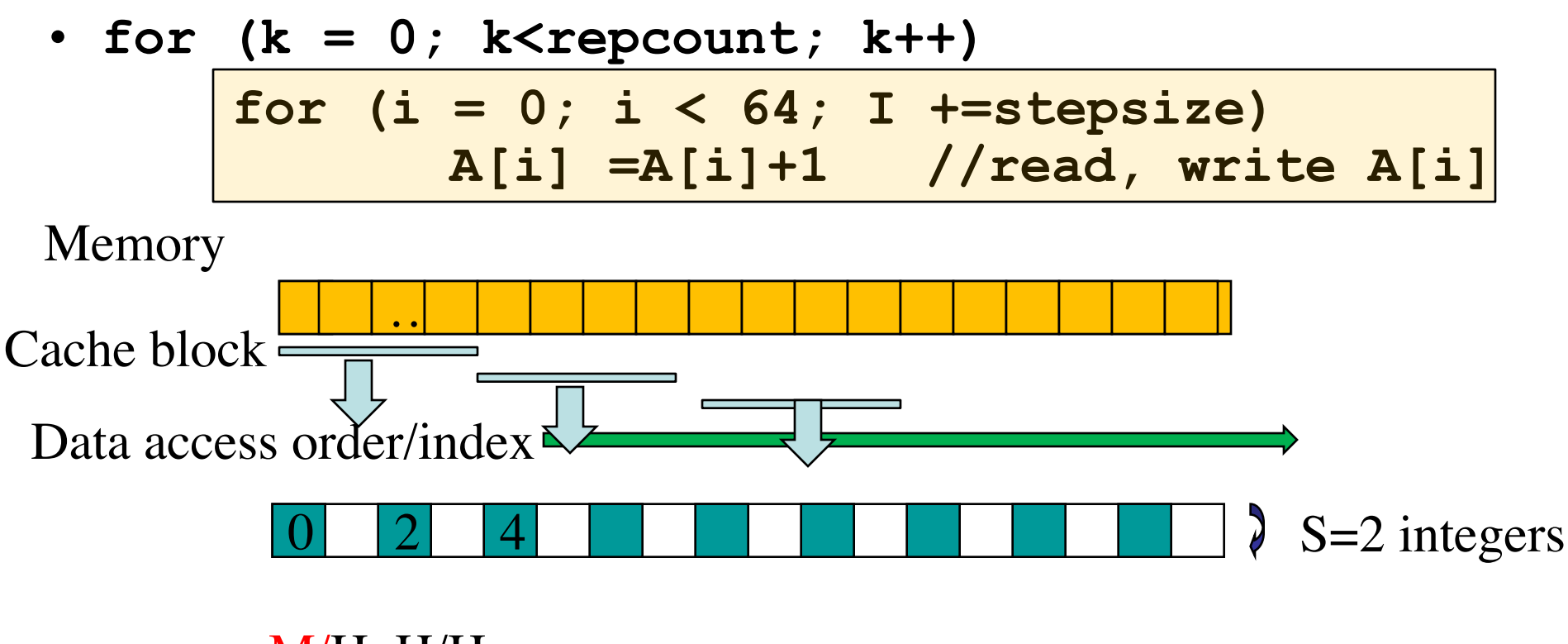

#### M/H H/H M/H H/H

M/H H/H Array has 16 blocks. Inner loop accesses 32 elements, and fetches all 16 blocks. Each block is used as  $R/W/R/W$ . Cache size  $= 8$ blocks and cannot hold all 16 blocks fetched.

# **Cache blocking to exploit temporal locality**

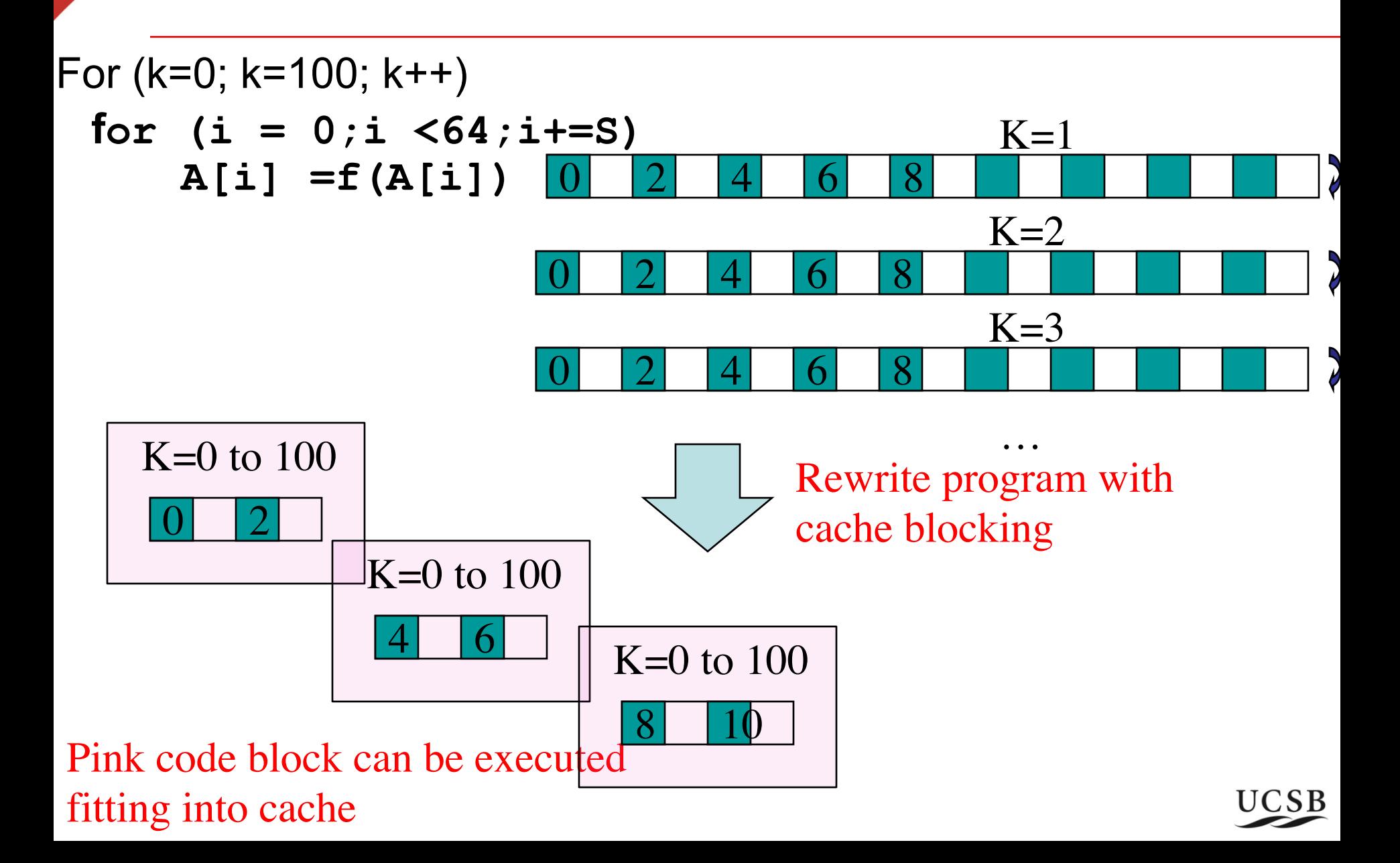

# **Rewrite a program loop for better cache usage**

• Loop blocking (cache blocking)

For  $i=1$  to  $2n$ 

$$
S_i : a_i = b_i + c_i
$$

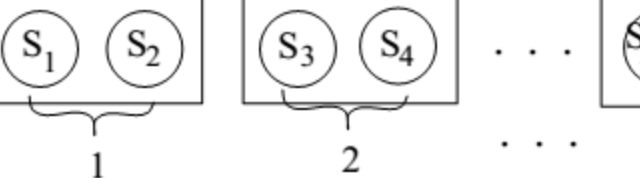

 $S_{2n}$  $\left( \frac{5}{2n-1} \right)$ n

with blocksize=2

Rewrite as

For  $i=1$  to  $n$ 

do  $S_{2i-1}, S_{2i}$ 

More general: Given for  $(i = 0; i < 64; i+=s)$ **A[i] =f(A[i])**

• **Rewrite as:**

for (bi = 0; bi<64; bi=bi+blocksize)  
for (i = bi; i
$$
A[i] = f(A[i])
$$
UCSB

# **Example 2: Cache blocking for better performance**

• For  $(k=0; k=100; k++)$ 

 $\Gamma_{\alpha\kappa}$  (k=0; k=100; k++)

**for (i = 0; i < 64; i=i+S) A[i] =f(A[i])**

• **Rewrite as:**

**for (bi = 0; bi<64; bi=bi+blocksize) for (i = bi; i<bi+blocksize; i+=S) A[i] =f(A[i]) Look interchange for (bi = 0; bi<64; bi=bi+blocksize)**  For (k=0; k=100; k++) **for (i = bi; i<bi+ blocksize; i+=S) A[i] =f(A[i])**

#### Pink code block can be executed fitting into cache

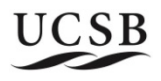

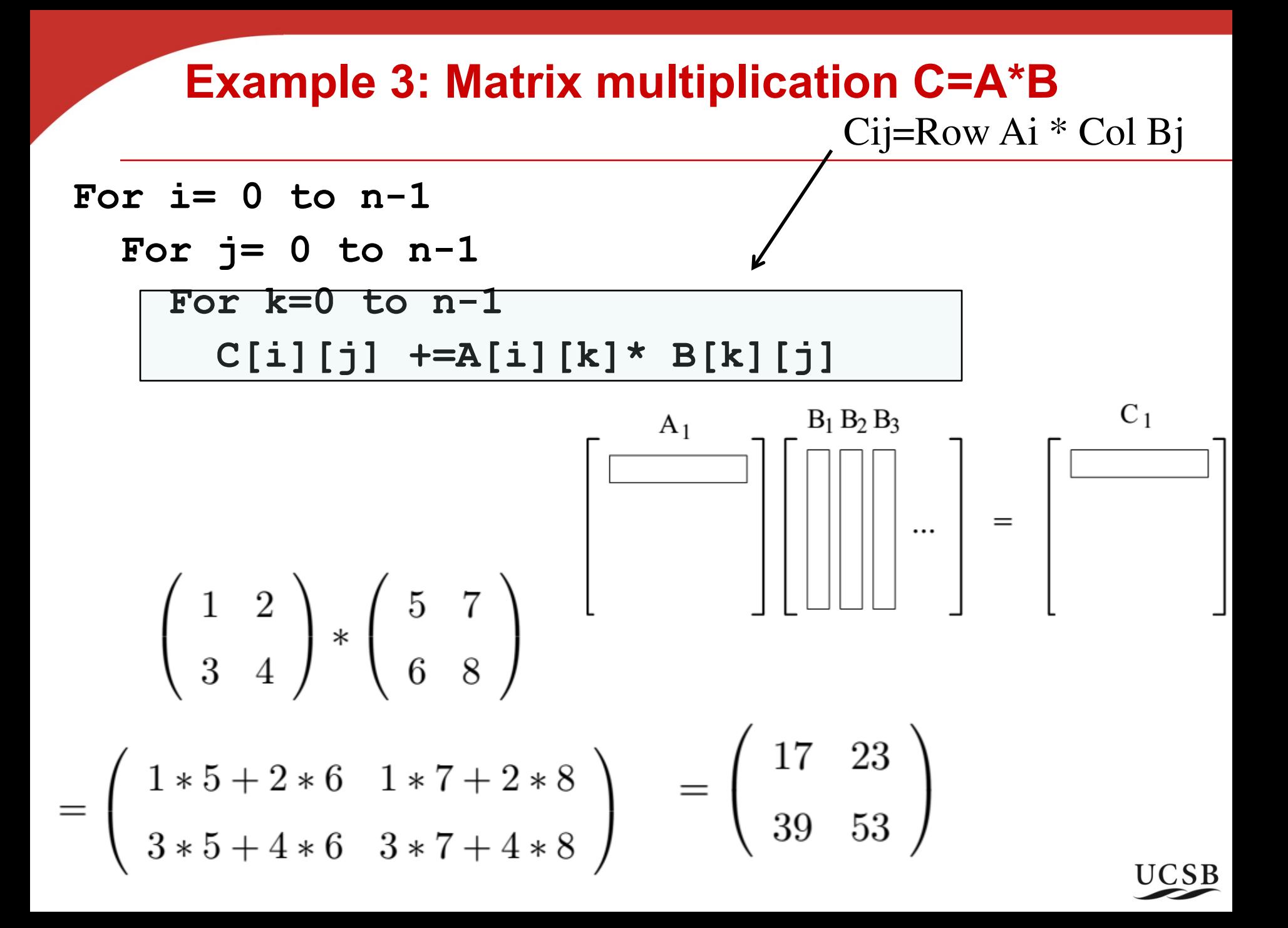

### **Example 3: matrix multiplication code** 2D array implemented using 1D layout

• **for (i = 0; i < n; i++) for (j = 0; j < n; j++) for (k = 0; k < n; k++) C[i+j\*n] += A[i+k\*n]\* B[k+j\*n]**

**3 loop controls can interchange (C elements are modified independently with no dependence)** Which code has better cache performance (faster)?

$$
for (j = 0; j < n; j++)
$$
\n
$$
for (k = 0; k < n; k++)
$$
\n
$$
for (i = 0; i < n; i++)
$$
\n
$$
C[i+j*n] += A[i+k*n] * B[k+j*n]
$$

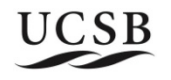

# **Example 3: matrix multiplication code** 2D array implemented using 1D layout

• **for (i = 0; i < n; i++) for (j = 0; j < n; j++) for (k = 0; k < n; k++) C[i+j\*n] += A[i+k\*n]\* B[k+j\*n]**

**3 loop controls can interchange (C elements are modified independently with no dependence)** Which code has better cache performance (faster)? -- Study impact of stride on inner most loop which does most computation

for 
$$
(j = 0; j < n; j++)
$$

**for (k = 0; k < n; k++)**

for  $(i = 0; i < n; i++)$  $C[i+i*n] += A[i+k*n] * B[k+j*n]$ 

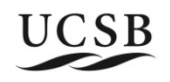

# **Example 4: Cache blocking for matrix transpose**

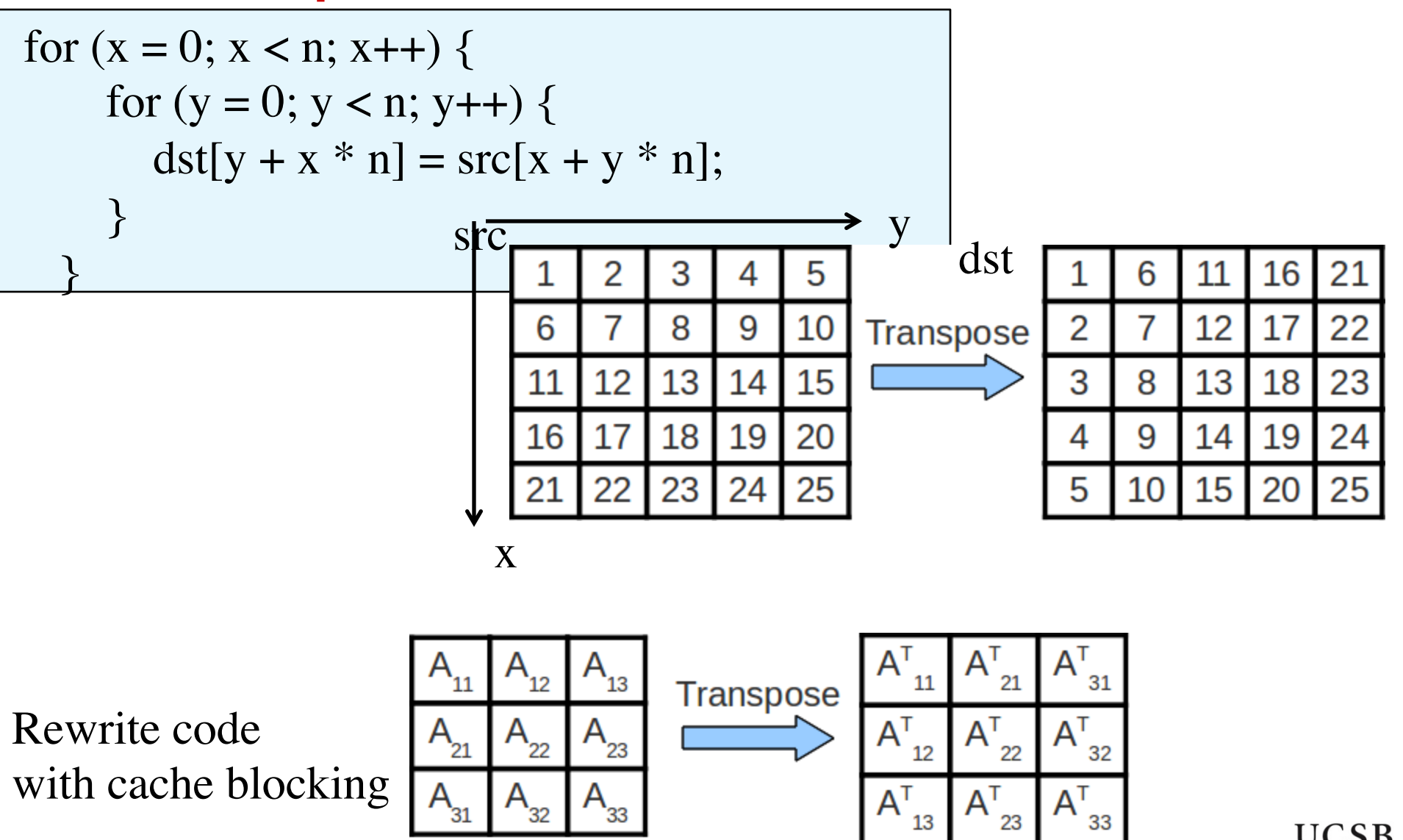

# **Example 4: Cache blocking for matrix transpose**

for 
$$
(x = 0; x < n; x++)
$$
 {  
\nfor  $(y = 0; y < n; y++)$  {  
\n $dst[y + x * n] = src[x + y * n];$   
\n  
\nRewrite code  
\nwith cache blocking  
\nfor  $(i = 0; i < n; i++)$  blocksize)  
\nfor  $(i = 0; i < n; i++)$  blocksize;  $+\infty$   
\nfor  $(y = 0; j < n; j++)$  blocksize;  $+\infty$   
\nfor  $(y = 0; j < n; j++)$  blocksize;  $+\infty$   
\nfor  $(y = 1; x < i++)$  blocksize;  $+\infty$   
\n $dst[y + x * n] = src[x + y * n];$ 

B